# **LTspice Diodi**

# **Parte 2**

www.die.ing.unibo.it/pers/mastri/didattica.htm (versione del 3-4-2016)

# **Modello del diodo**

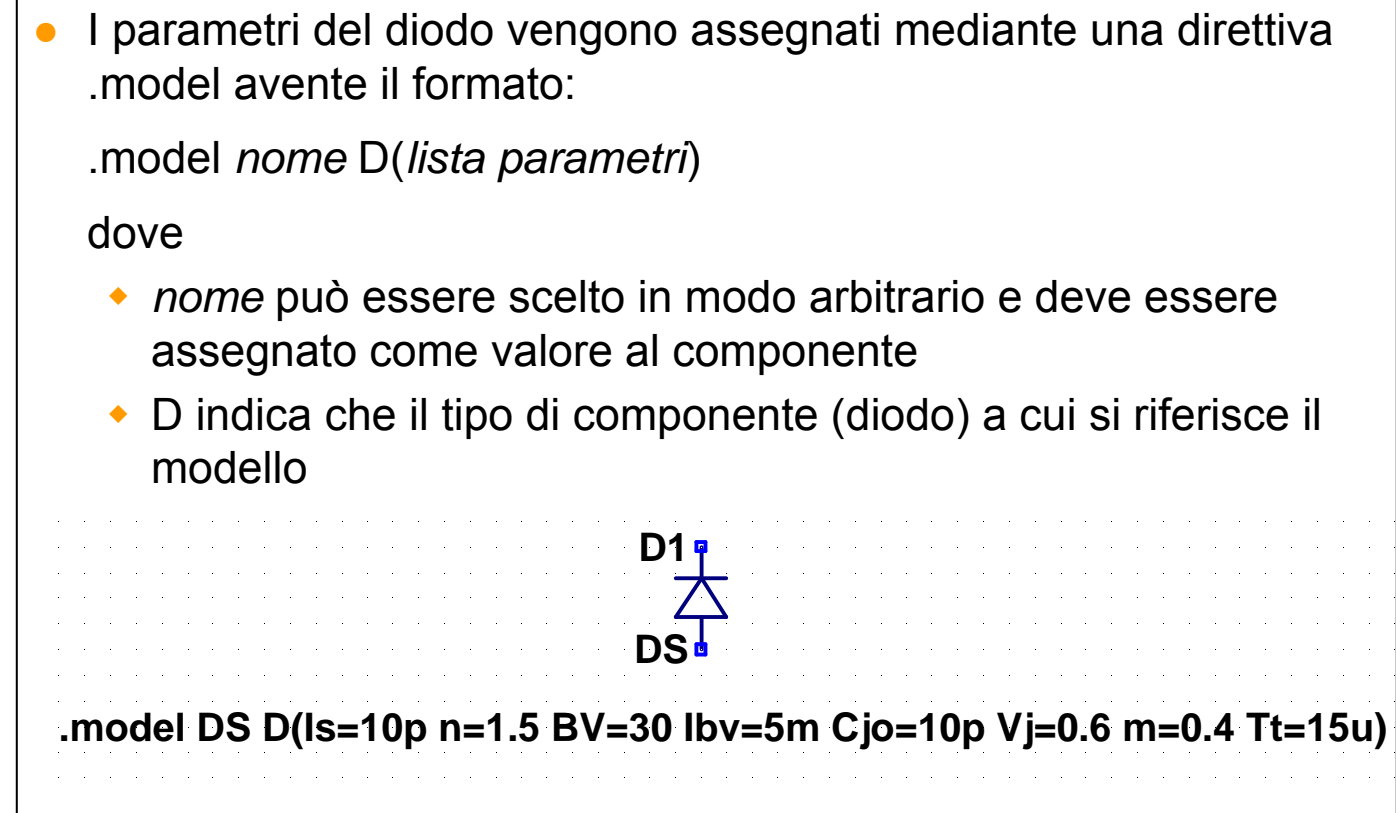

# **Parametri principali**

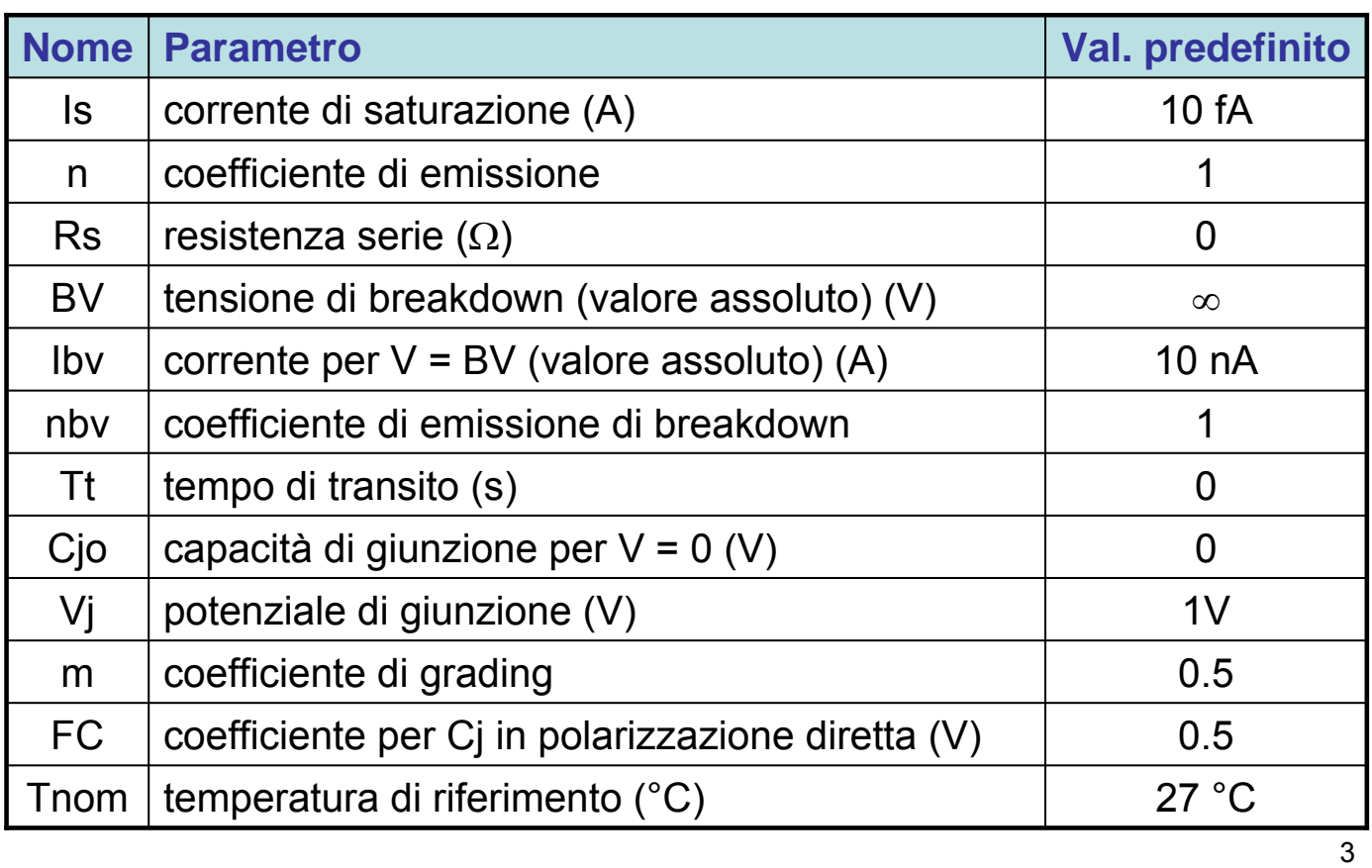

# **Parametri principali**

● L'andamento della corrente nella regione di breakdown è rappresentato mediante una funzione esponenziale del tipo

$$
-I_{BV}e^{-\frac{V+BV}{\eta_{BV}V_T}}
$$

La capacità di giunzione è espressa dalla relazione

$$
C_J = C_{J0} \left( 1 + \frac{V}{V_J} \right)^{-m}
$$

per  $V \leq FC$ , mentre per valori maggiori  $C_J$  è espressa mediante un'estrapolazione lineare

# **Dipendenza dalla temperatura**

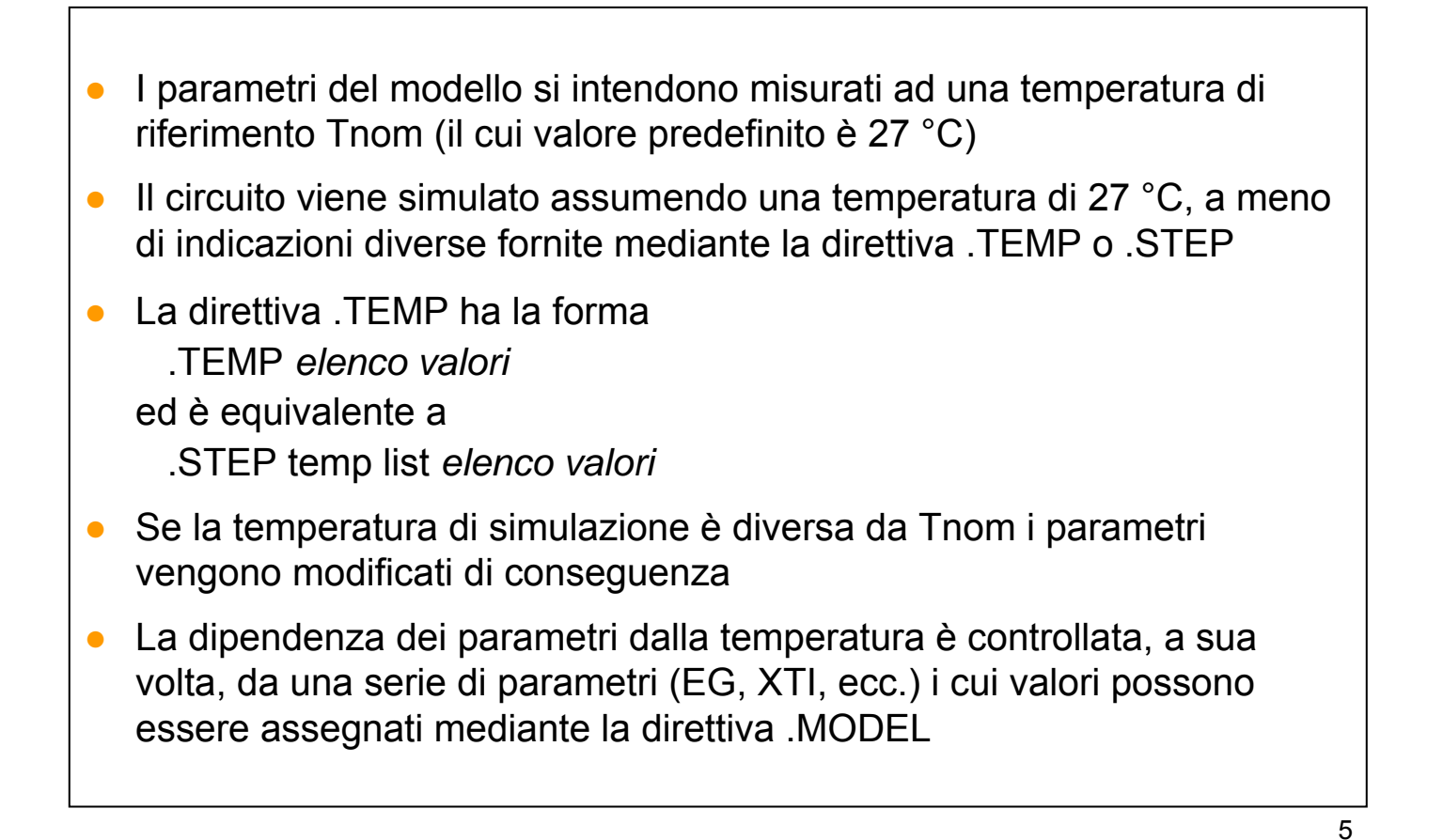

#### **01-D-car-1.asc**

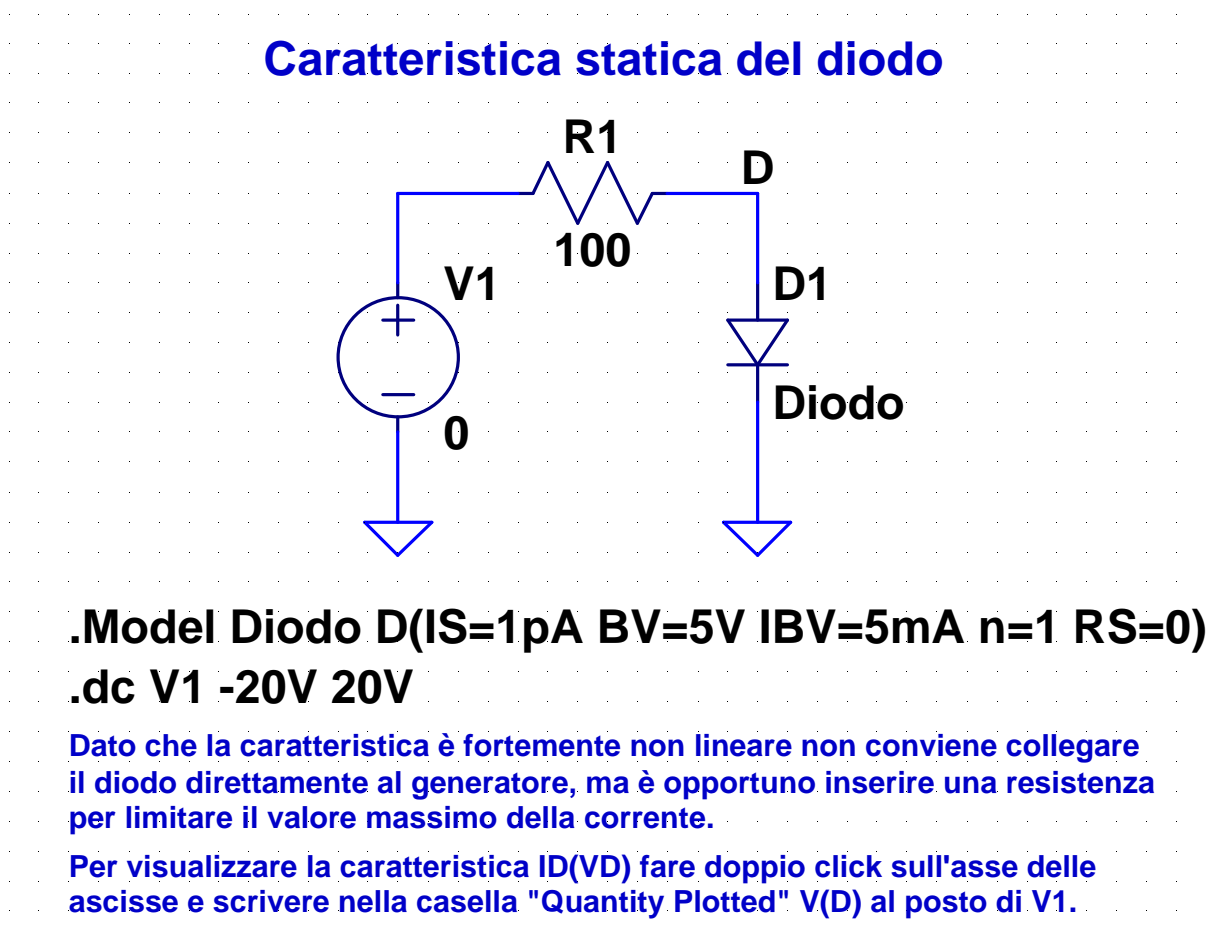

### **Caratteristica del diodo in scala semilogaritmica**

In conduzione diretta la tensione può essere espressa in funzione della corrente mediante la relazione

$$
V = V_T \ln\left(\frac{I}{I_s}\right)
$$

Se si considerano due valori della corrente,  $I_1$  e  $I_2$ , la differenza tra le tensioni corrispondenti è

$$
\Delta V = V_2 - V_1 = V_T \ln \left( \frac{I_2}{I_s} \right) - V_T \ln \left( \frac{I_1}{I_s} \right) = V_T \ln \left( \frac{I_2}{I_1} \right)
$$

Per  $I_2 = 10I_1$  e  $T = 300$  K (e quindi  $V_T = 26$  mV) si ha

 $\Delta V = V_T \ln(10) \approx 60 \text{ mV}$ 

In conduzione diretta, al variare della corrente la tensione aumenta di 60 mV per decade

#### **02-D-car-2.asc**

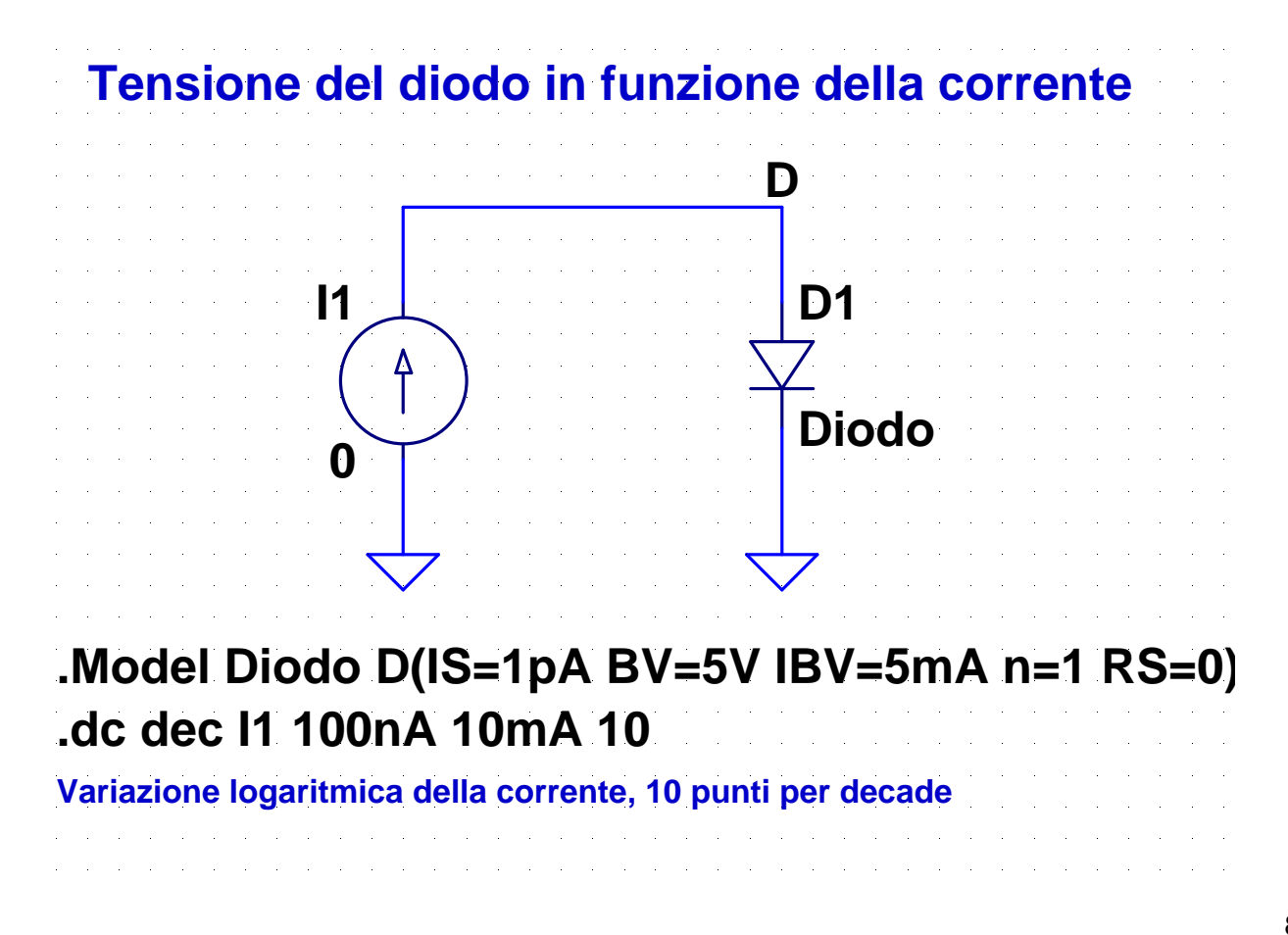

# **Analisi al variare del parametri del modello**

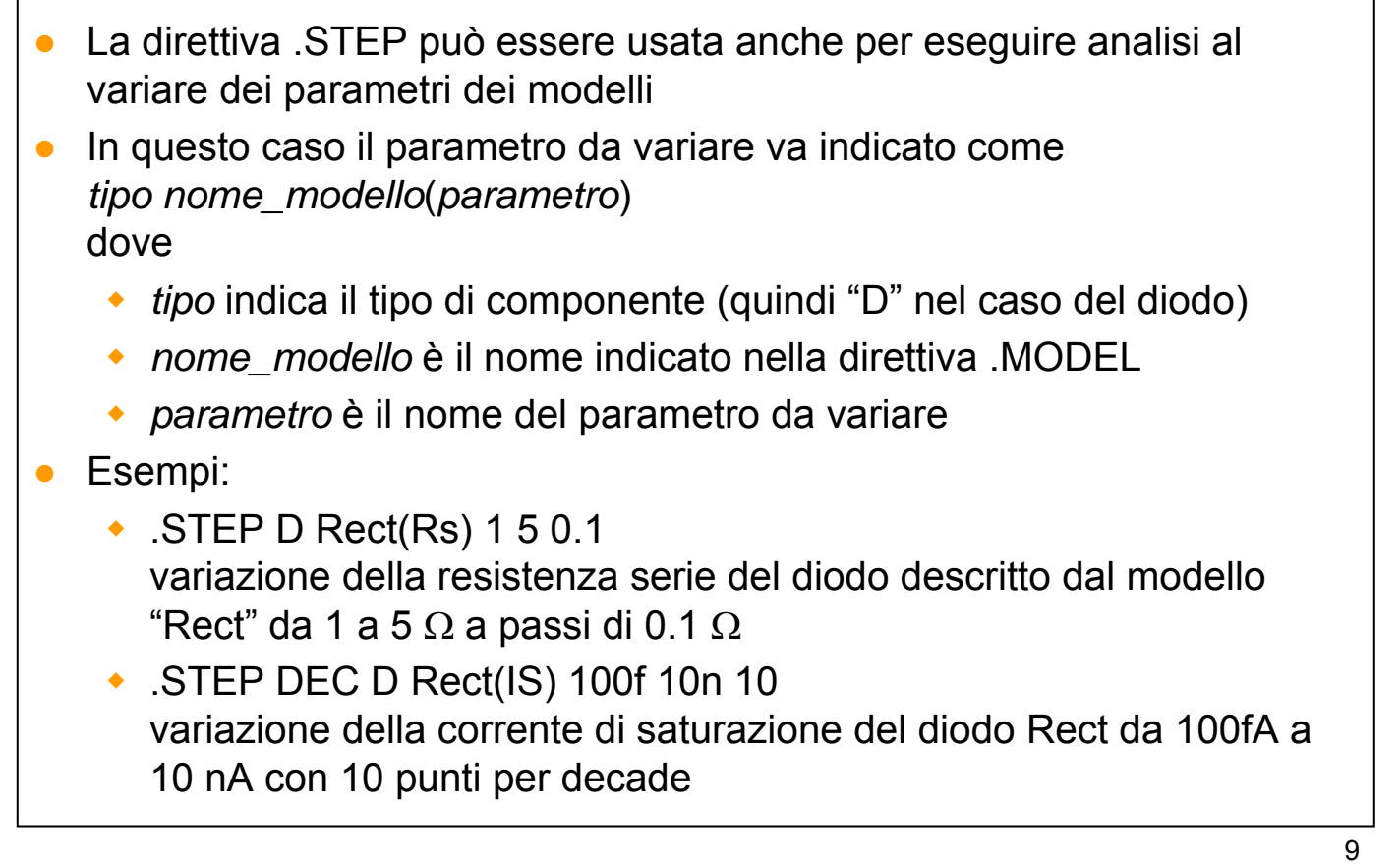

#### **03-D-car-3.asc**

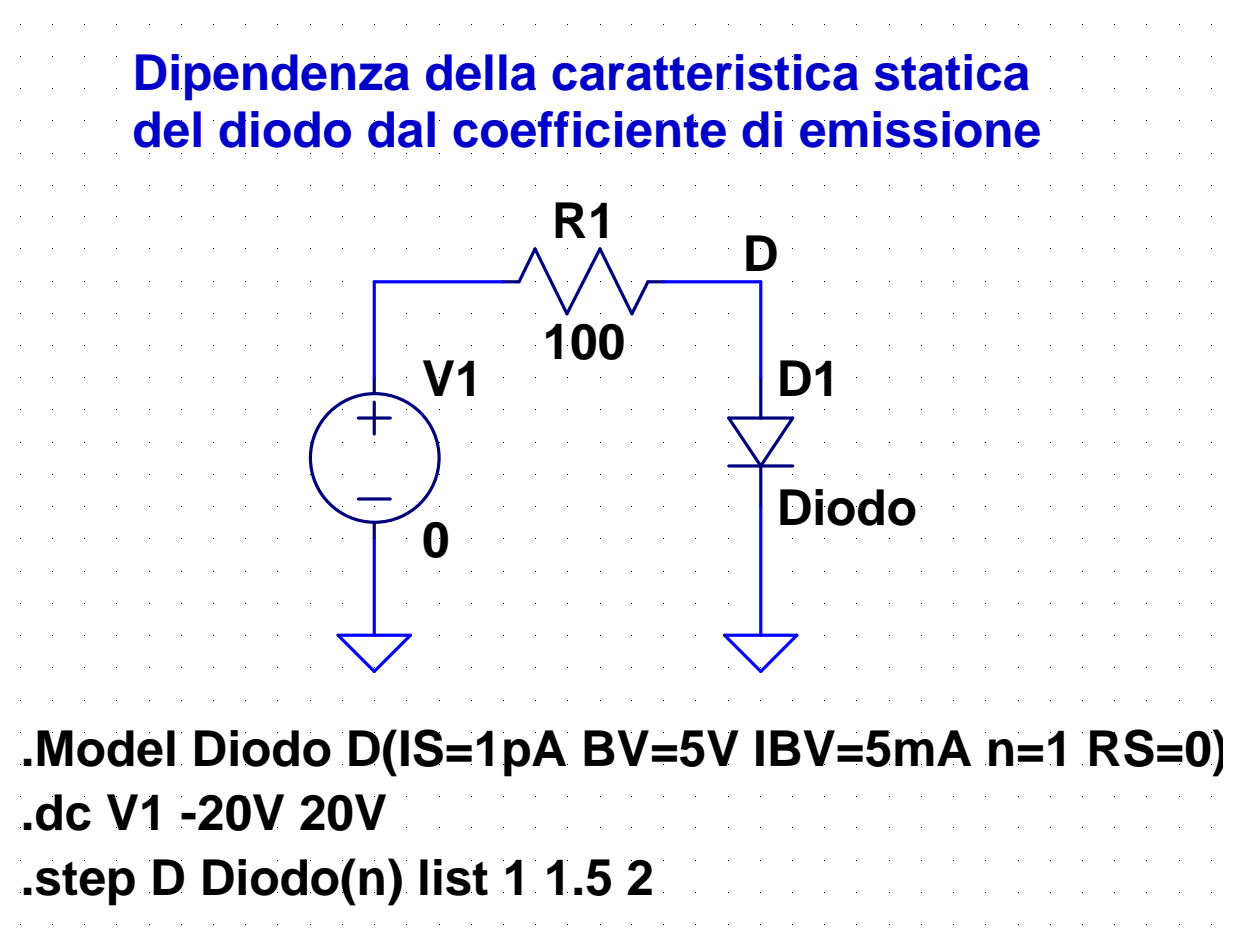

#### **04-D-temp-1.asc**

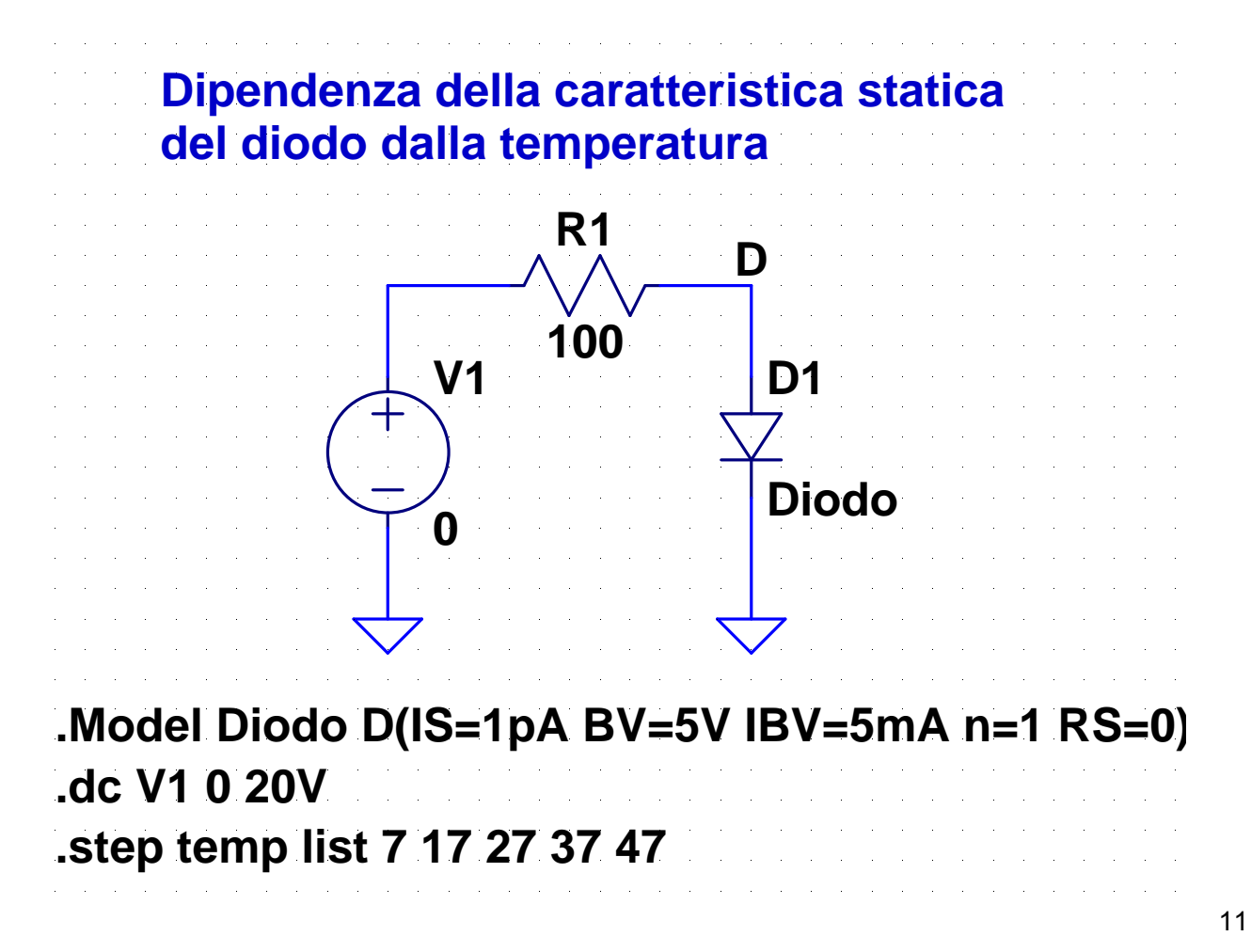

#### **05-D-temp-2.asc**

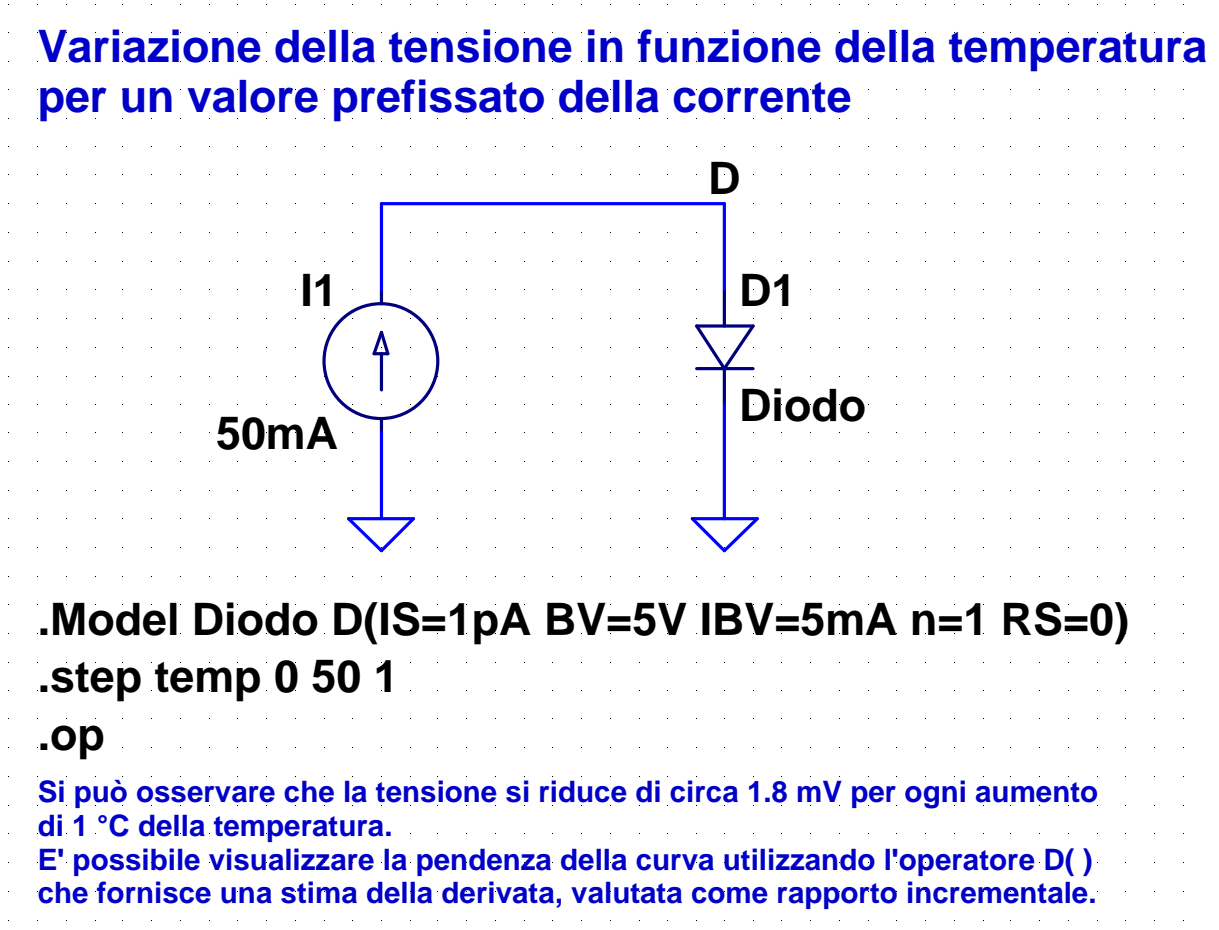

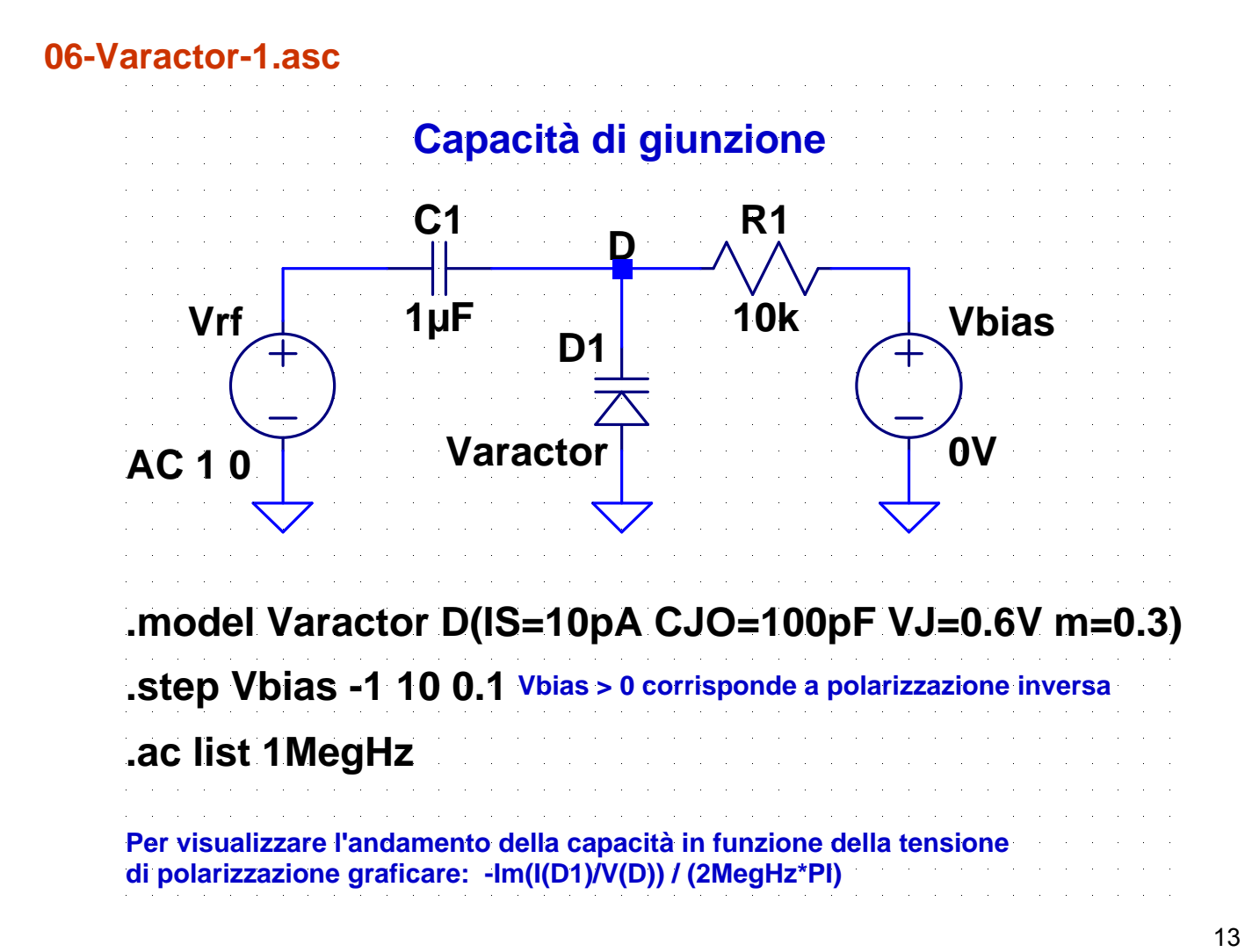

### **Determinazione della capacità**

- Si esegue una serie di analisi AC con frequenza fissa (per es. 1 MHz) al variare della tensione di polarizzazione del varactor
- Il programma, prima di ciascuna analisi AC, esegue un analisi .op (durante la quale il condensatore C1 è trattato come un circuito aperto e il generatore Vrf come un cortocircuito) per determinare il punto di lavoro del diodo
	- dato che il diodo è polarizzato in inversa, la tensione del diodo è praticamente uguale a Vbias
- Nell'analisi AC il circuito viene linearizzato e il generatore Vbias è trattato come un cortocircuito
	- Il diodo è trattato come un condensatore lineare di capacità CJ(Vbias)
- L'analisi AC consente di ricavare i fasori della tensione e della corrente del diodo, dai quali si può ottenere l'ammettenza quindi, nota la frequenza, la capacità

#### **07-Varactor-2.asc**

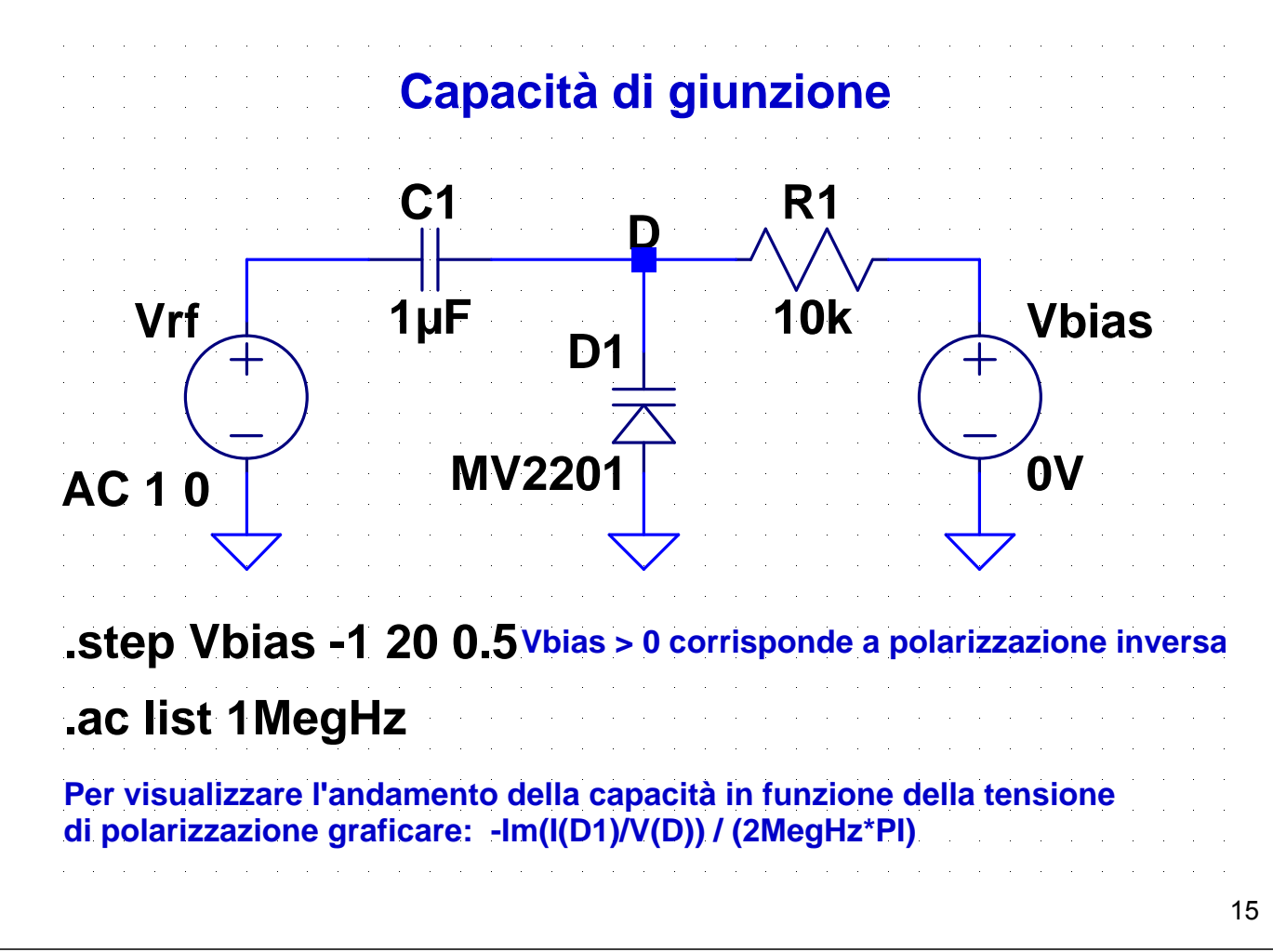

#### **08-Varactor-3.asc**

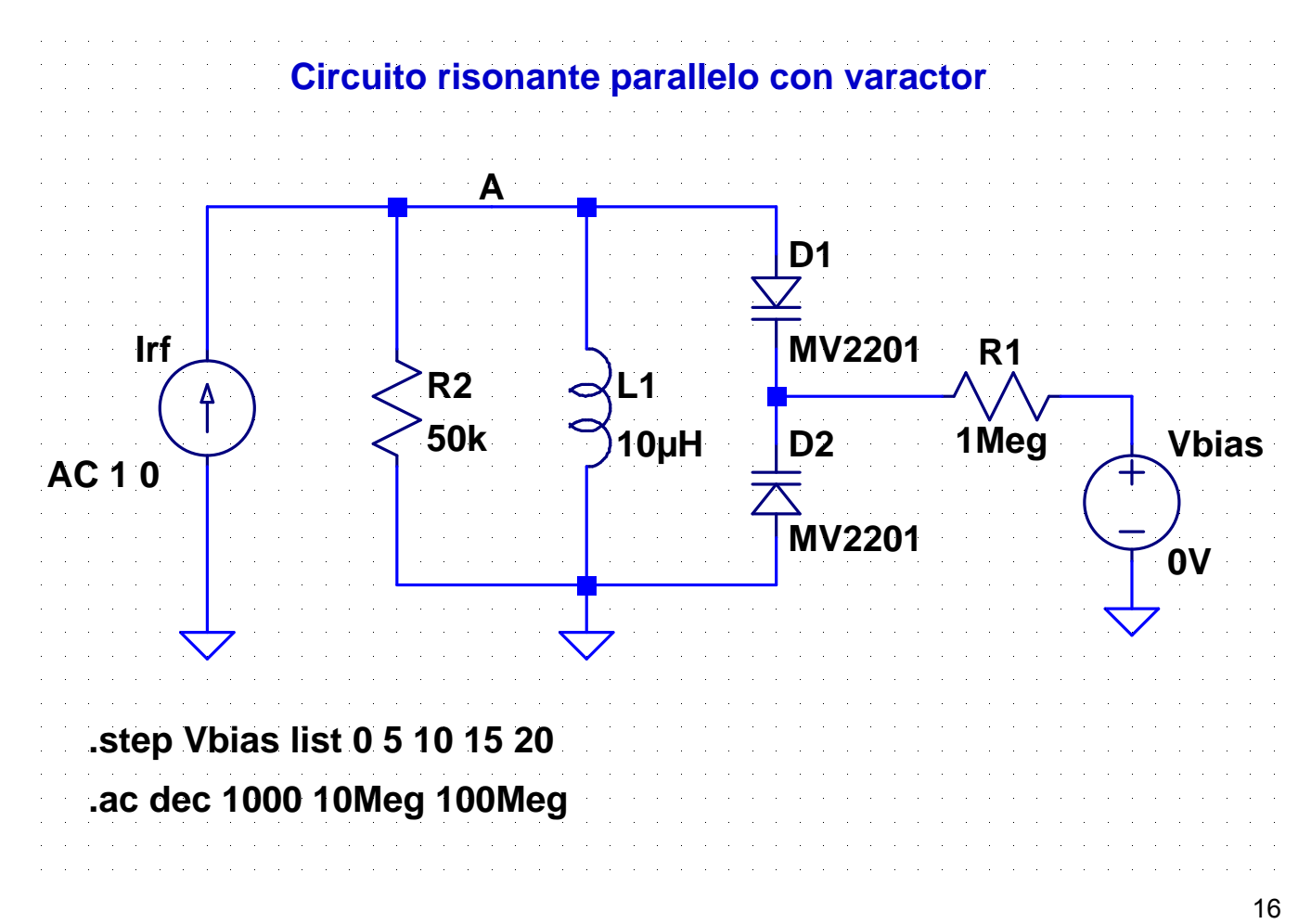

# Dipendenza della frequenza di risonanza da V<sub>bias</sub>

#### **Parametri del diodo:**

Cjo = 14.93pF  $m = 0.4261$  $Vj = 0.75V$ 

$$
C_J = C_{J0} \left( 1 + \frac{V_{bias}}{V_J} \right)^{-m}
$$

$$
f_0 = \frac{1}{2\pi\sqrt{L_1 \frac{C_J}{2}}}
$$

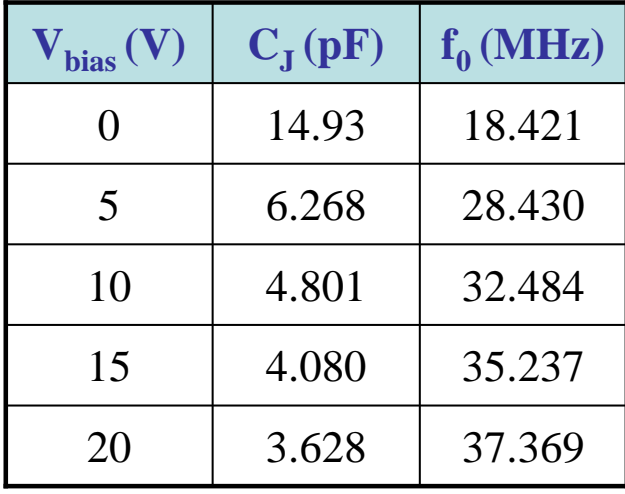

17

#### **09-D-tt-1.asc**

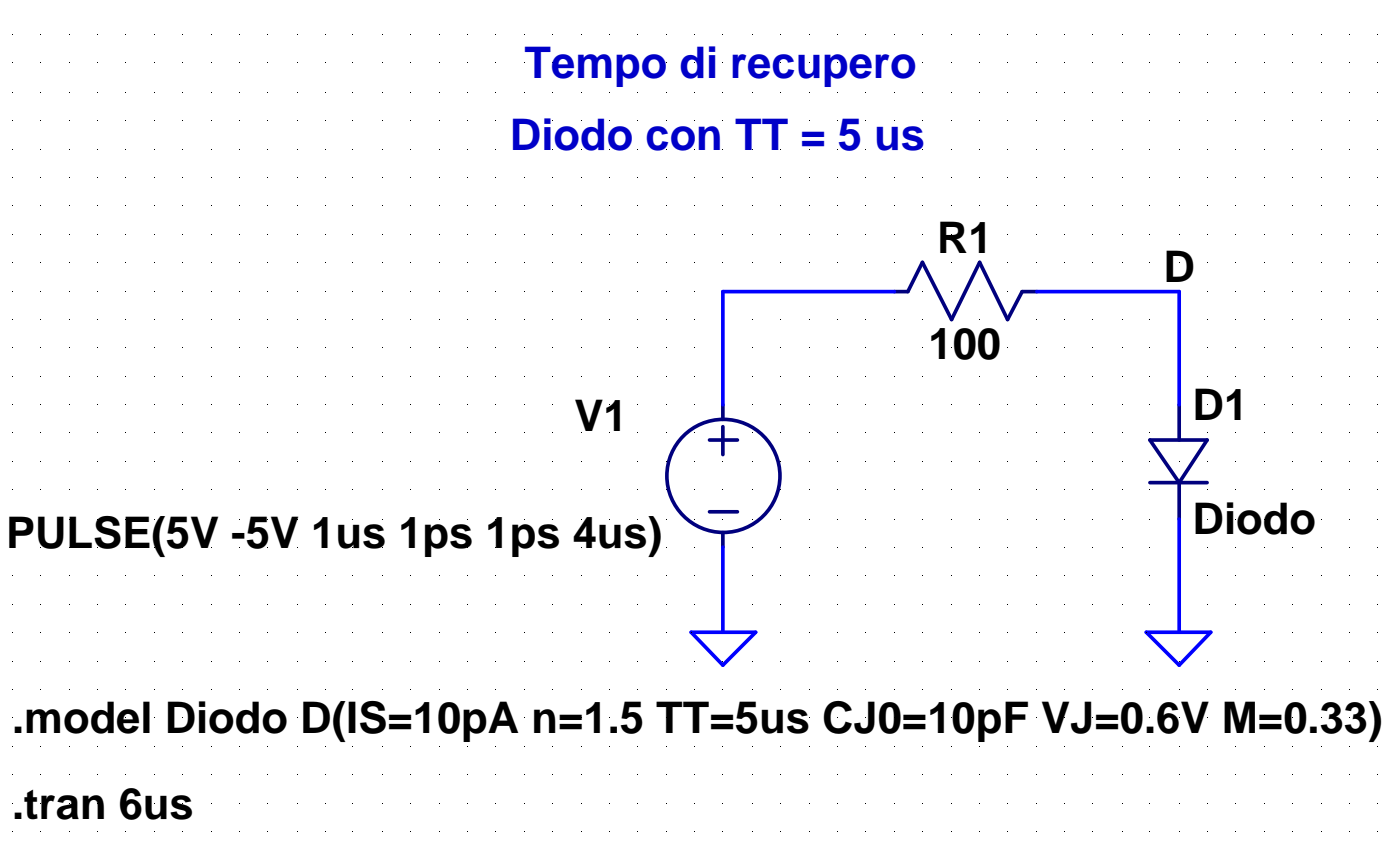

#### **10-D-tt-2.asc**

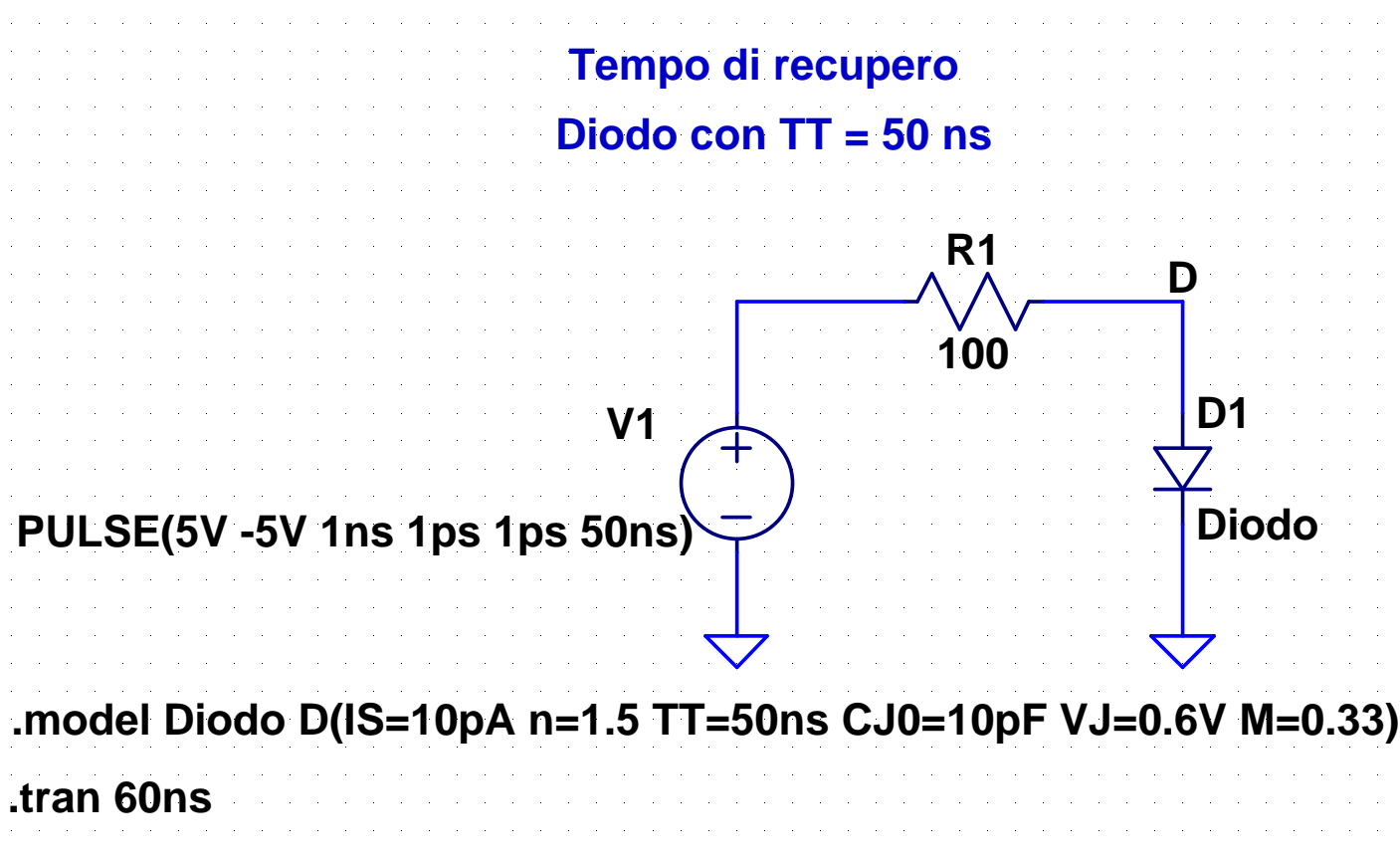

#### **11-D-tt-3.asc**

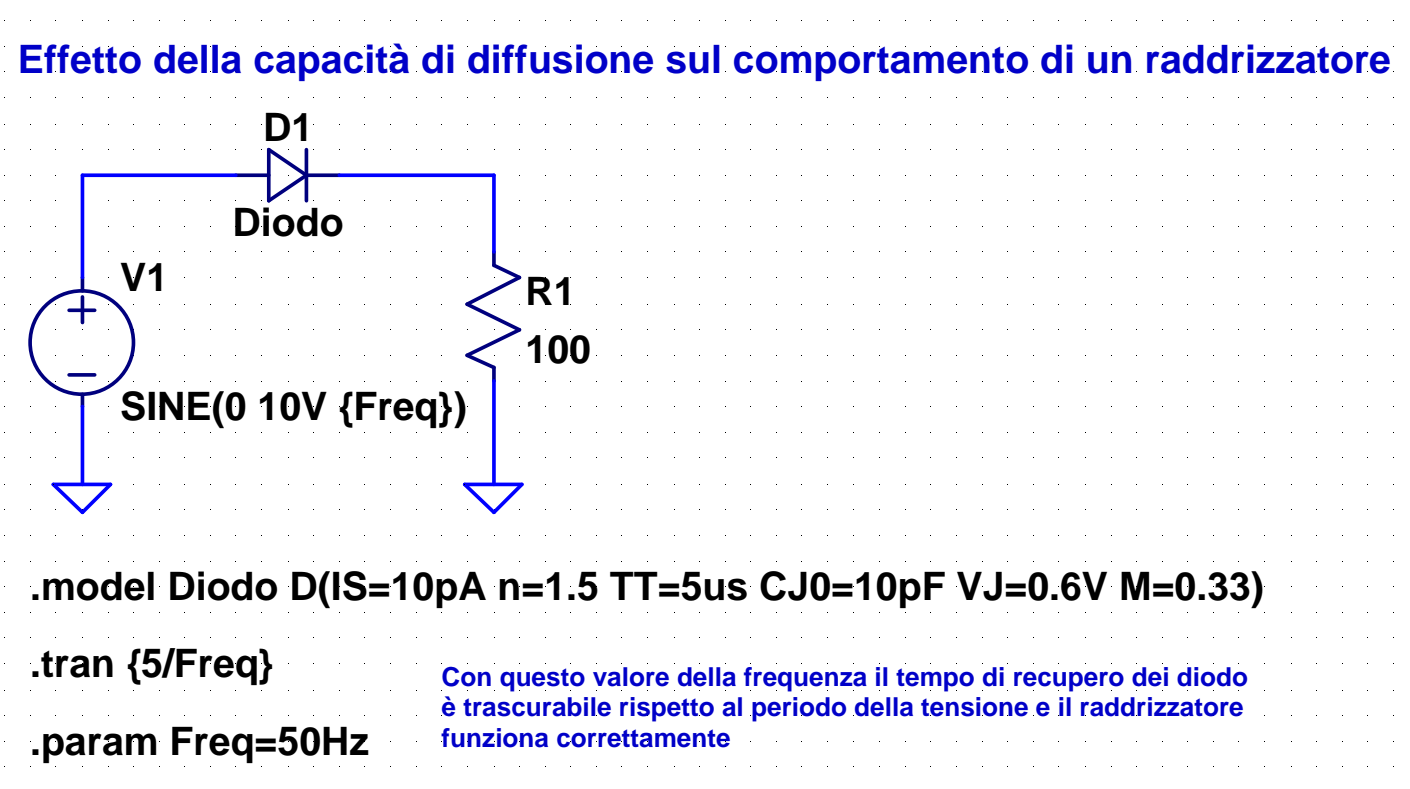

#### **12-D-tt-4.asc**

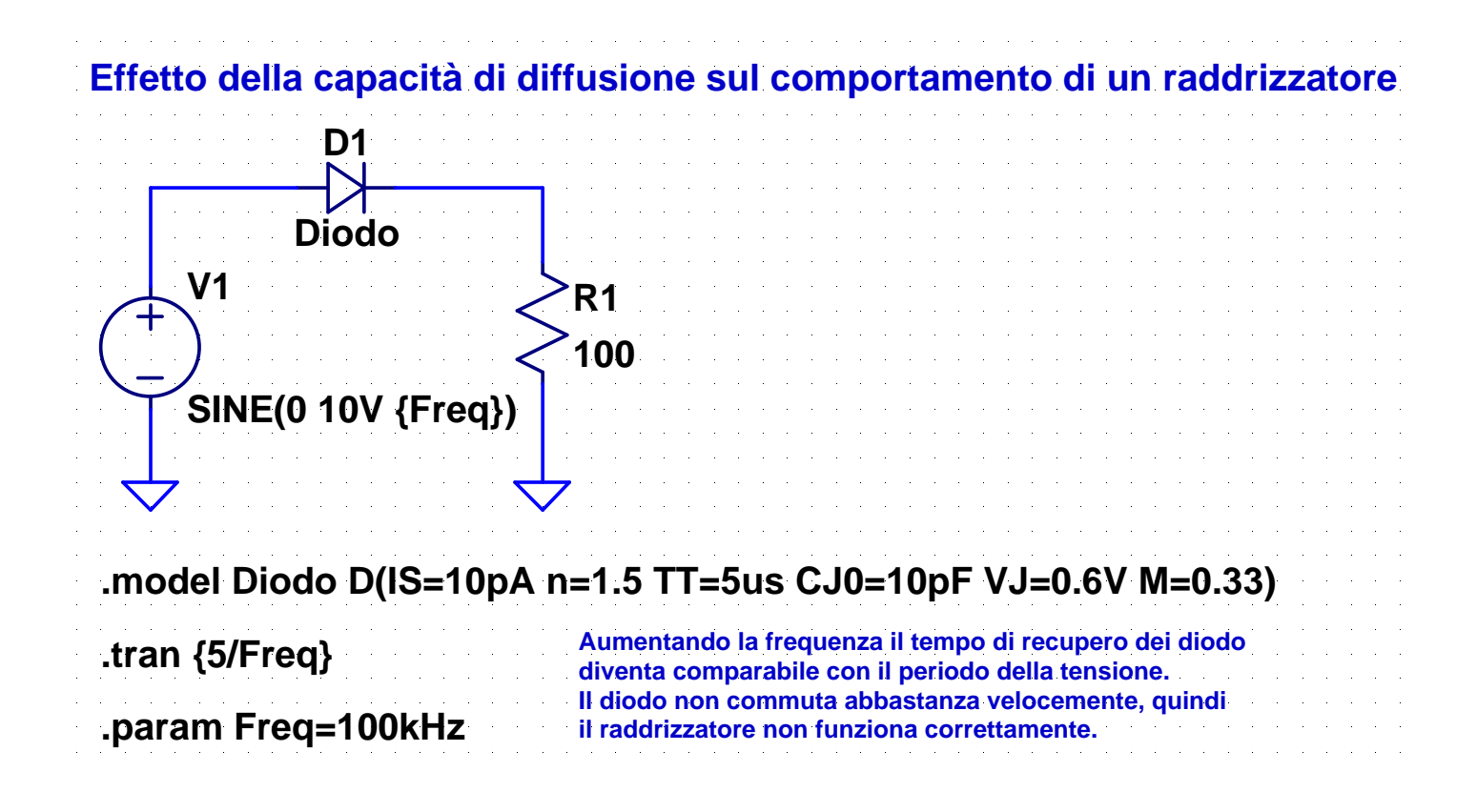

#### **13-Z-reg-1.asc**

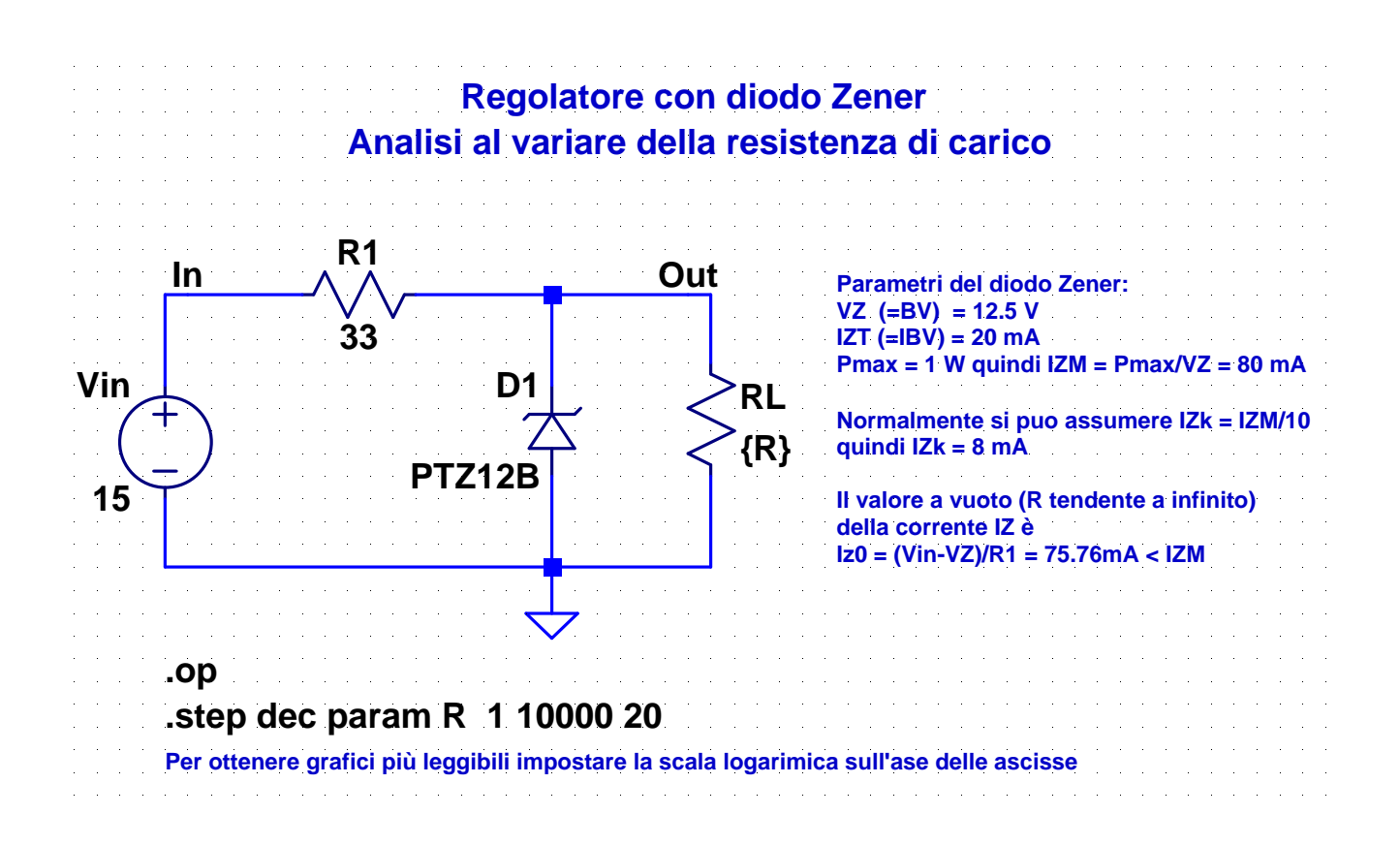

#### **14-Z-reg-2.asc**

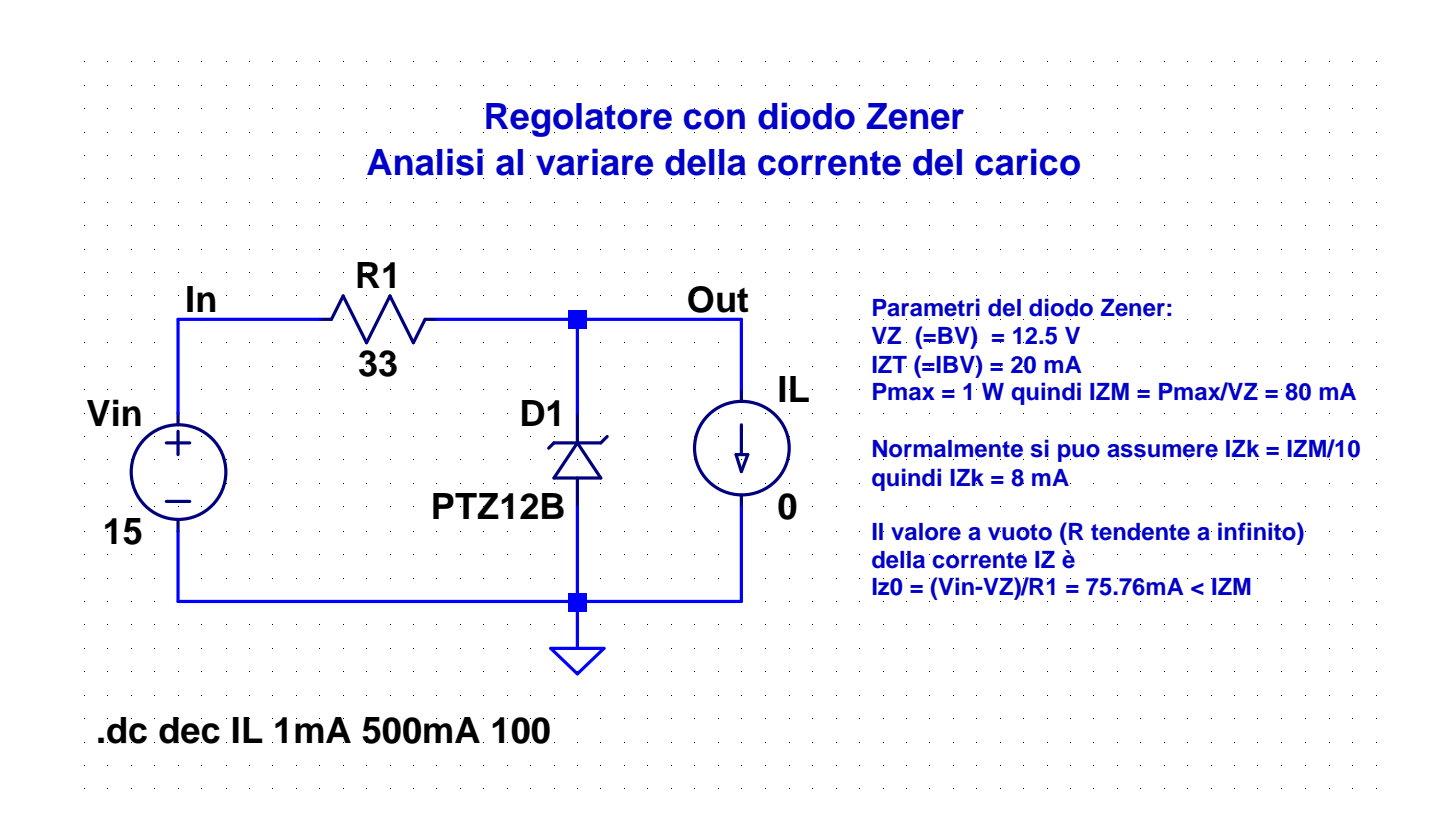

#### 23

#### **15-Z-reg-3.asc**

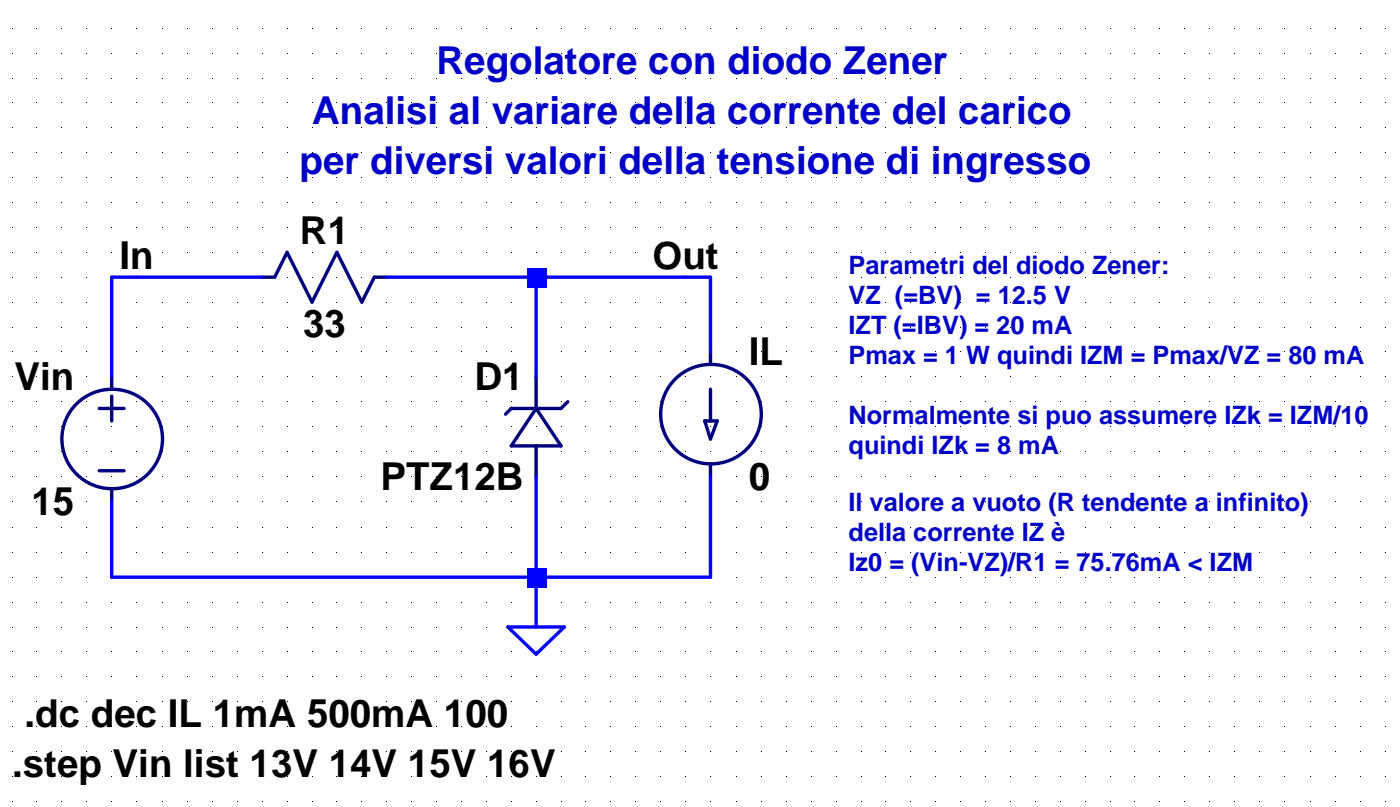

#### **16-Z-reg-4.asc**

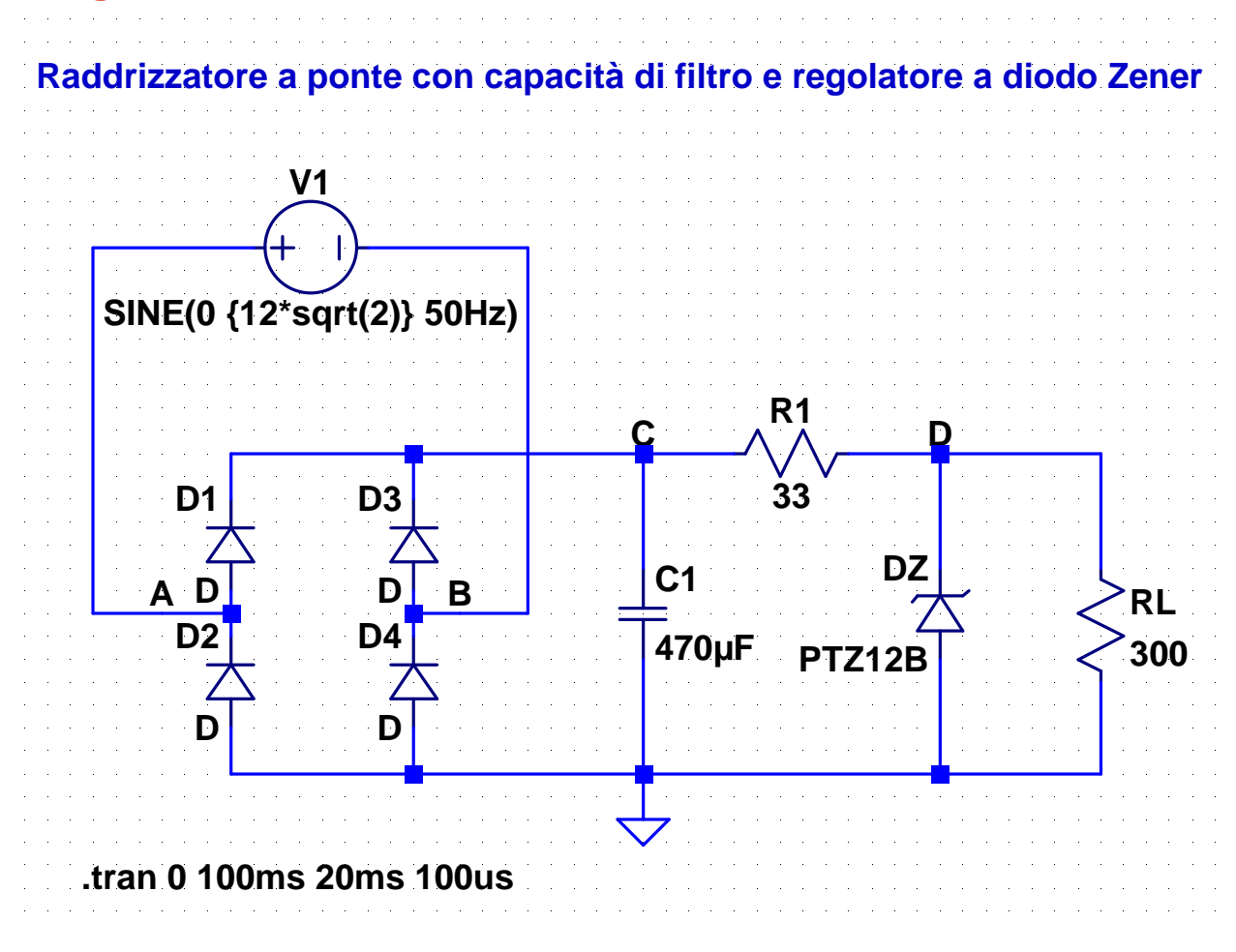

#### **17-Z-reg-5.asc**

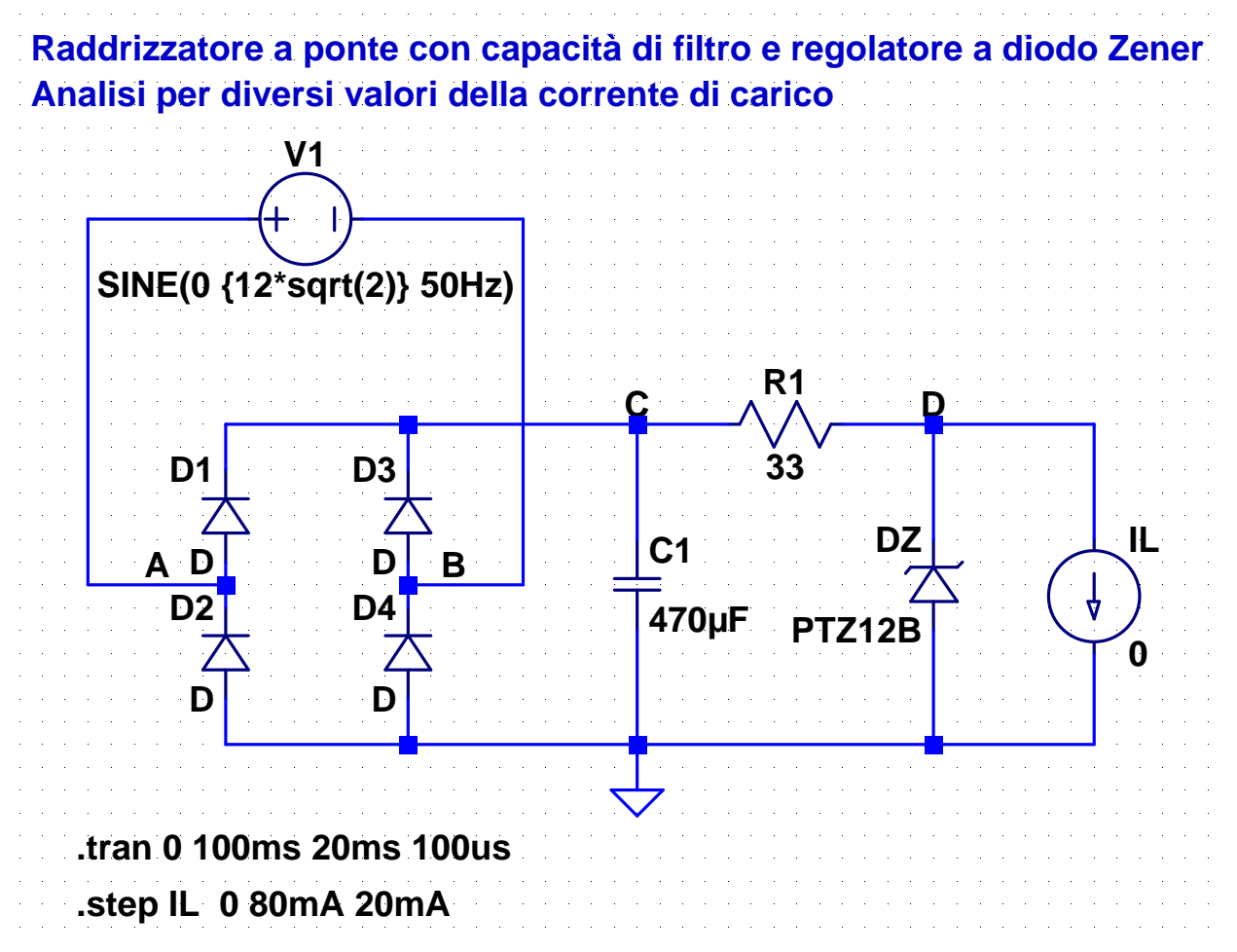

#### **18-Z-lim-1.asc**

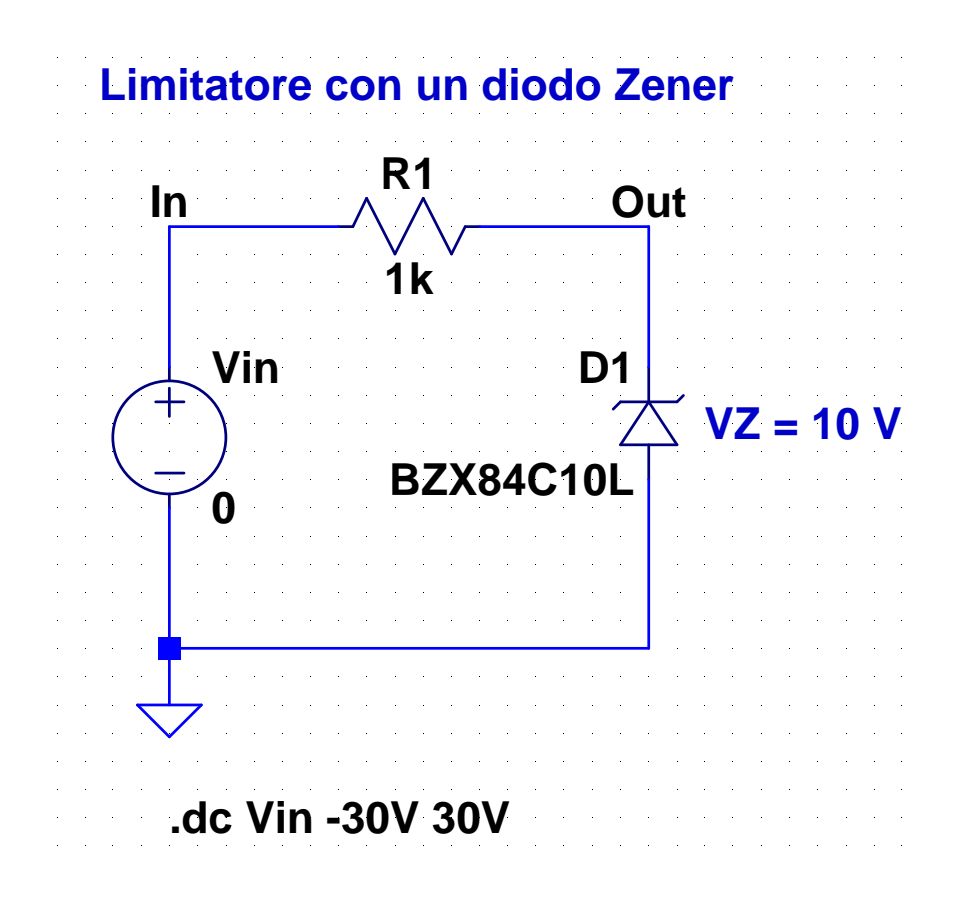

**19-Z-lim-2.asc**

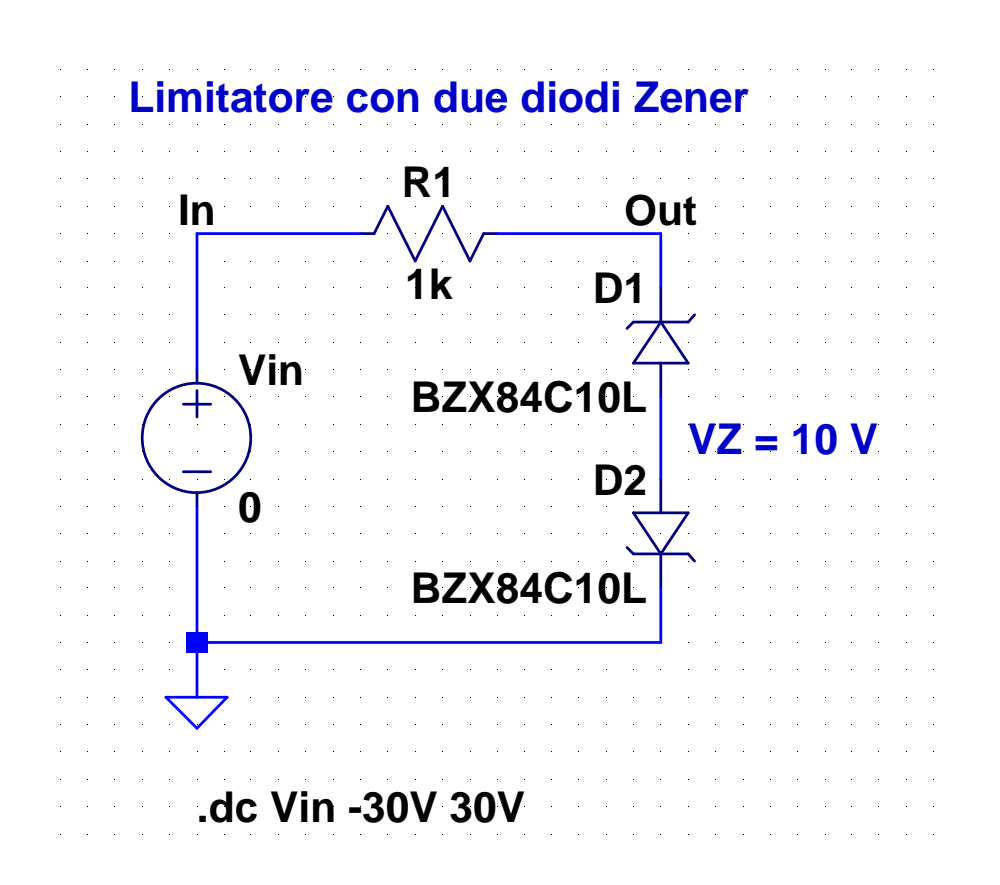

#### **20-Z-lim-3.asc**

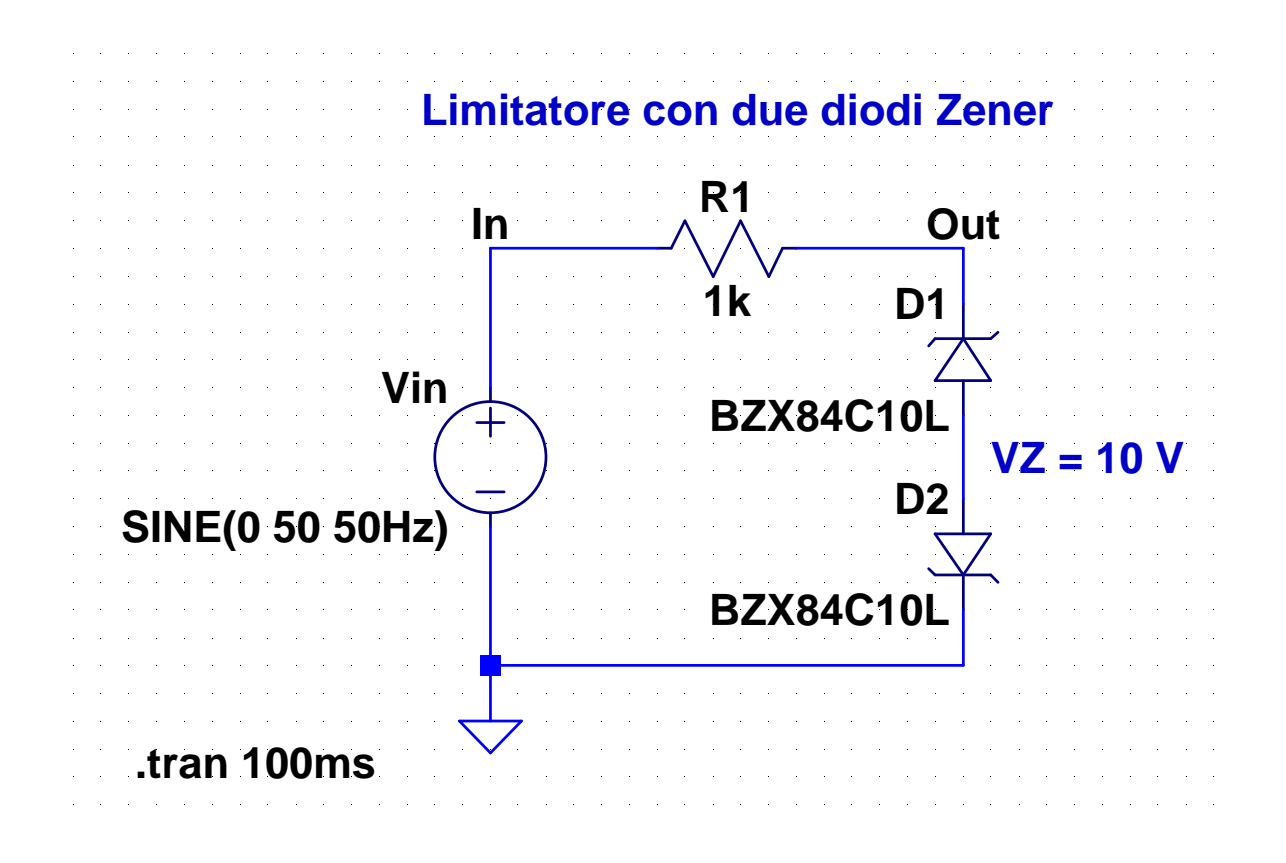

29

#### **21-att-1.asc**

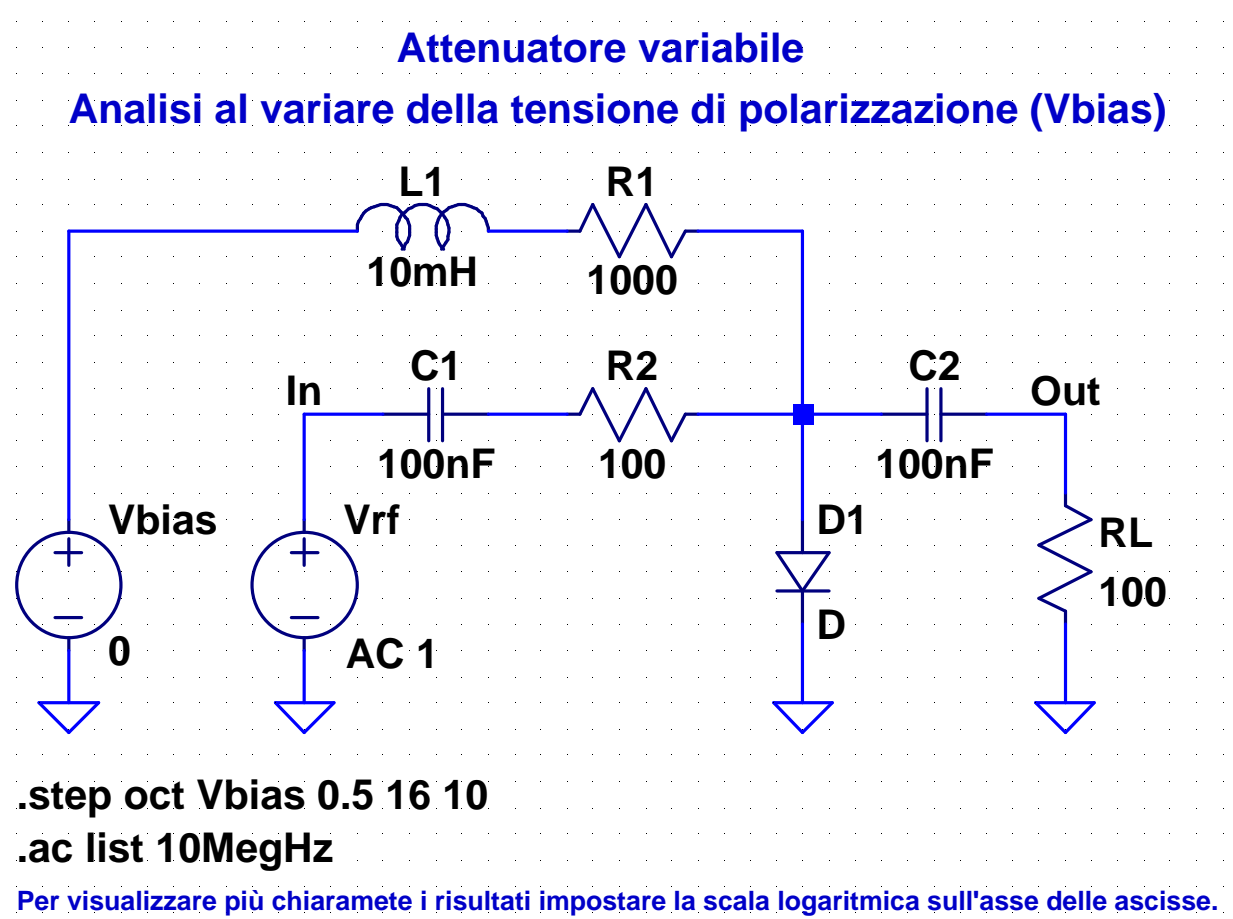

## **Attenuatore variabile**

In continua i condensatori  $C_1$  e  $C_2$  si comportano come circuiti aperti e  $L_1$  si comporta come un cortocircuito  $\blacktriangleright$  Si ha una corrente continua nella maglia formata da  $V_{\text{bias}}$ ,  $L_1$ ,  $R_1$  e  $D_1$  il cui valore è  $I_D = (V_{bias} - V_D)/R_1$  $\rightarrow$  La tensione  $V_{bias}$  permette di regolare la corrente di polarizzazione del diodo e, quindi la sua resistenza differenziale  $r_d = V_T/I_D$ **R1 1000 D1 Vbias L1 = cortocircuito**

**0**

**Circuito equivalente in continua**

### **Attenuatore variabile**

Alla frequenza di 10 MHz la reattanza dell'induttore è molto grande l'induttore si può considerare praticamente un circuito aperto la corrente nel ramo formato da  $V_{bias}$ ,  $L_1$  e  $R_1$  è trascurabile  $\bullet$  le reattanze (in valore assoluto) dei condensatori  $C_1$  e  $C_2$  sono molto piccole  $\rightarrow$ i condensatori si possono trattare come cortocircuiti Se l'ampiezza di  $V_{\text{rf}}$  è molto piccola, è possibile rappresentare il diodo mediante una resistenza lineare  $r_{\rm a}$  $\rightarrow$  Nel circuito equivalente per piccoli segnali  $V_{\text{rf}}$  è collegato a un partitore di tensione formato da  $R_2$  e dal parallelo di  $r_d$  e  $R_L$  Il fattore di partizione, e quindi il guadagno di tensione, è determinato dal valore di V<sub>bias</sub>

31

**D**

### **Attenuatore variabile**

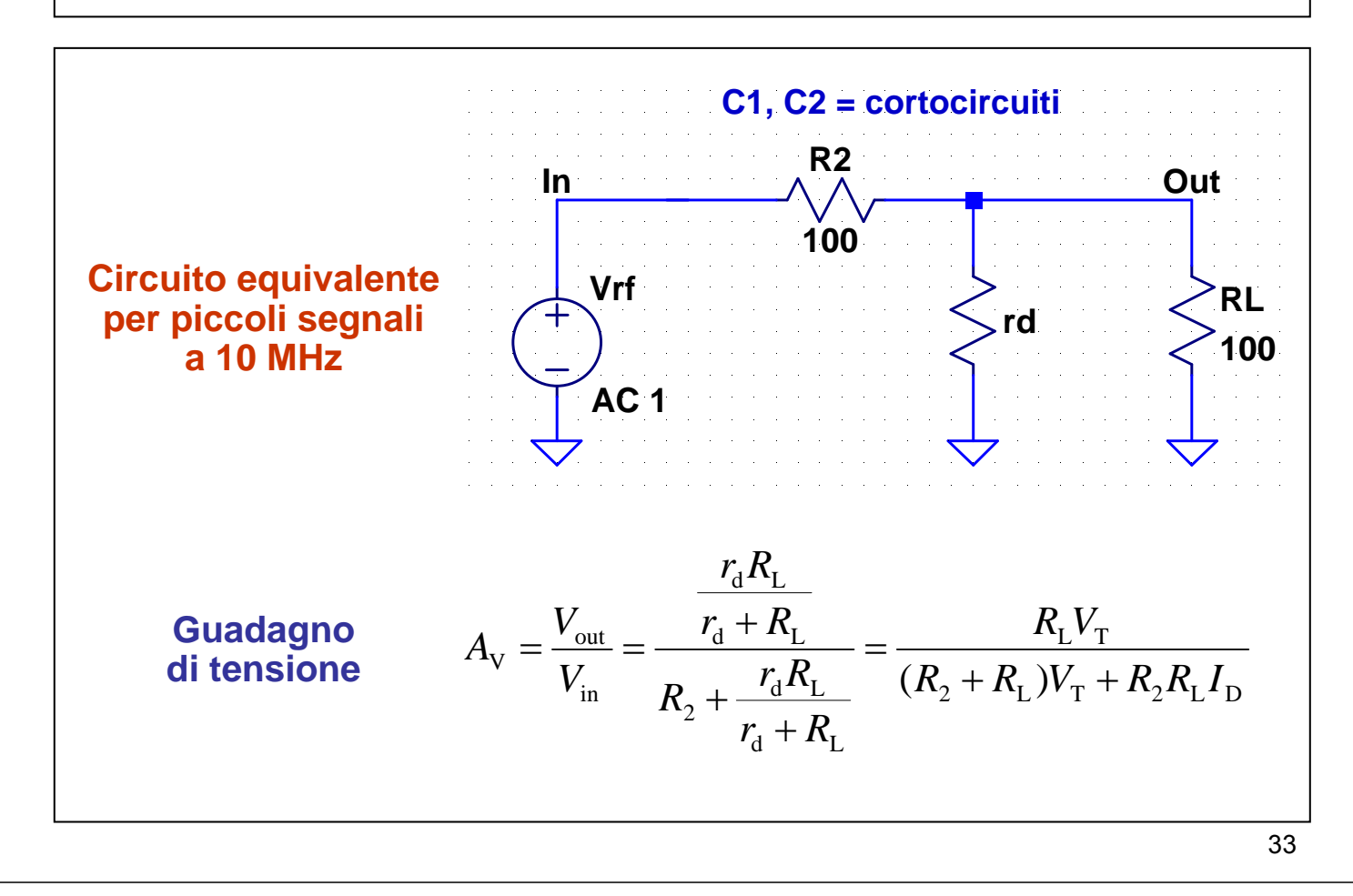

#### **22-att-2.asc**

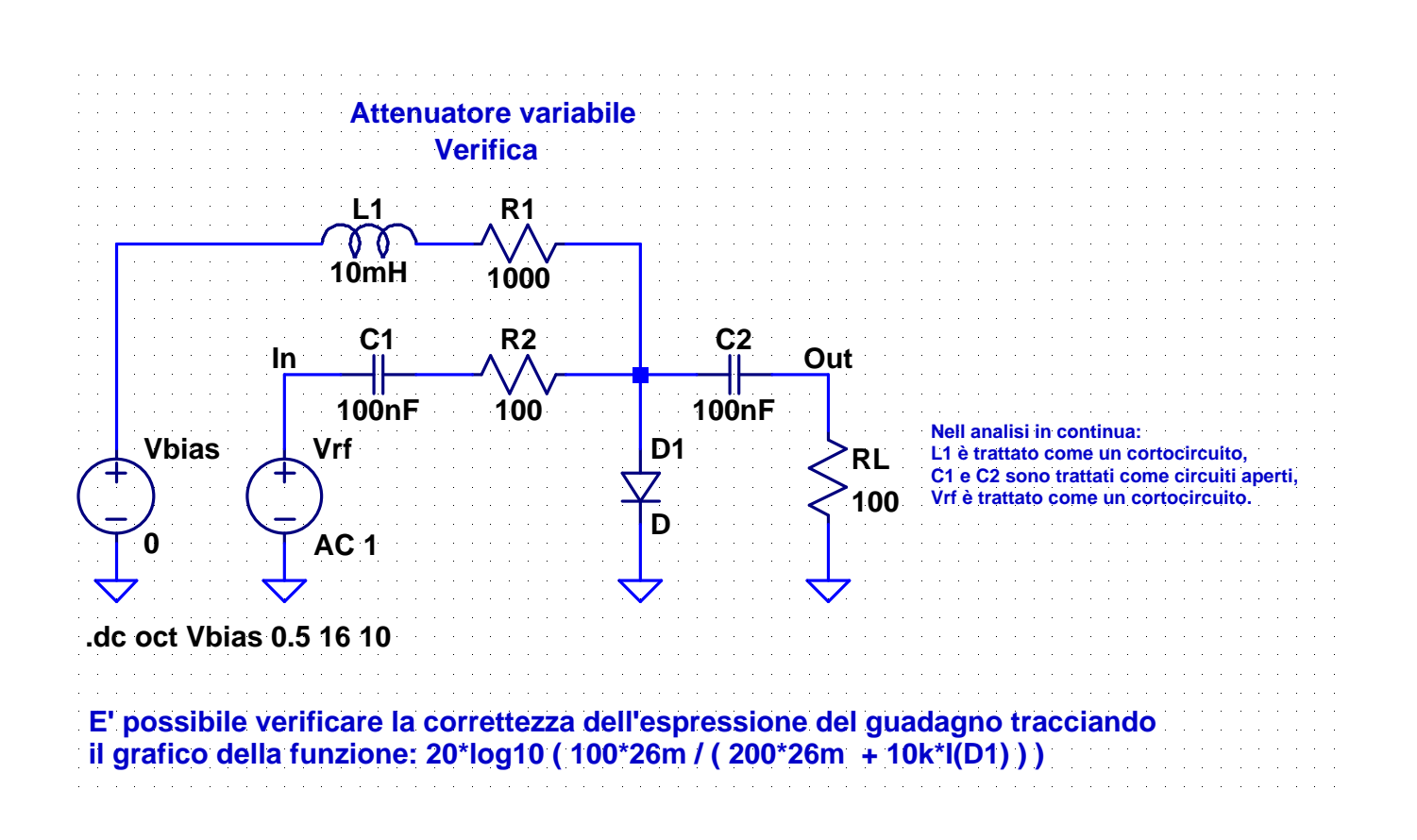